### **HGGuest**

#### **Stappenplan – Verbinden HGGuest Mac OSX**

## HoGent.be

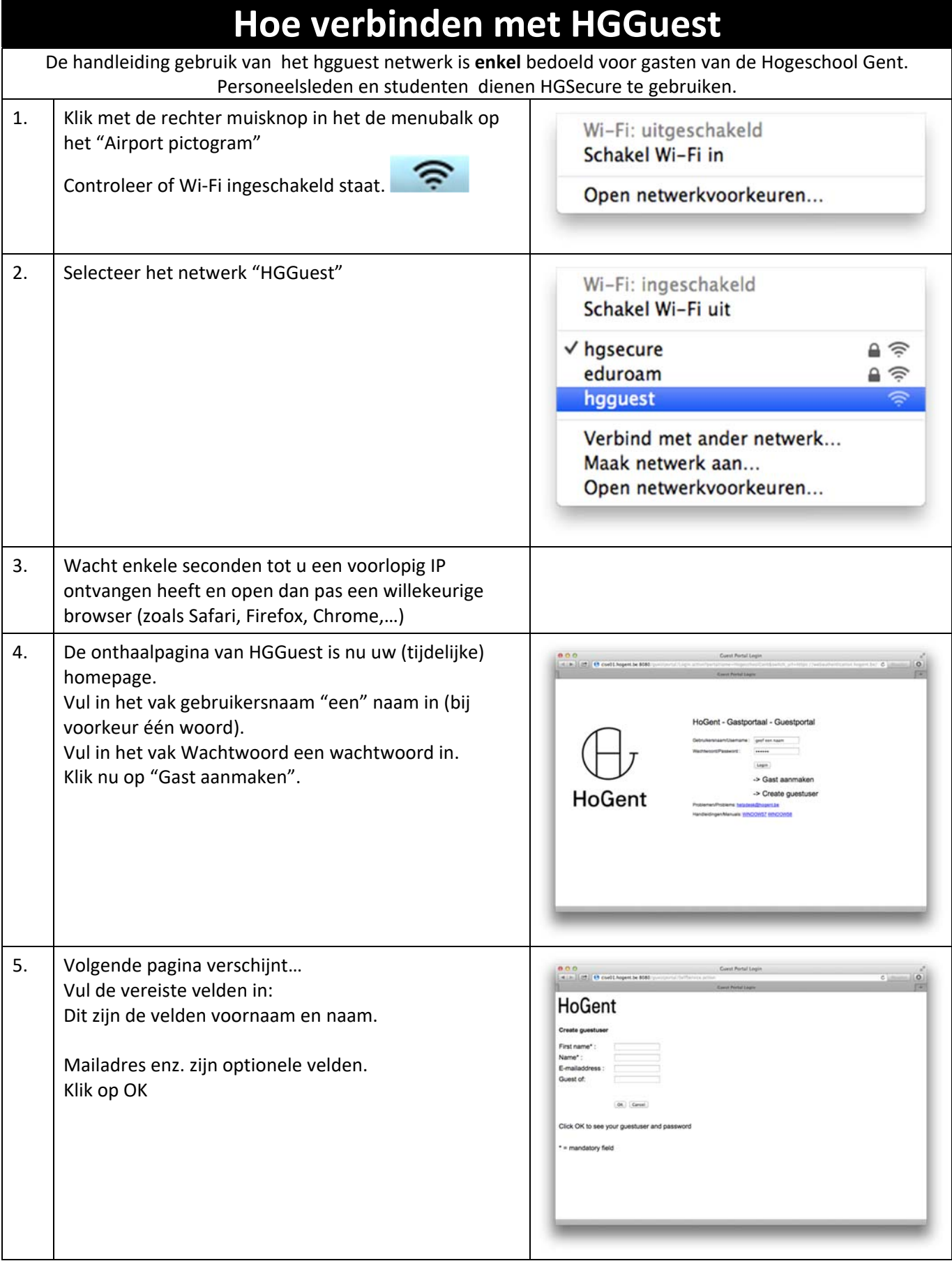

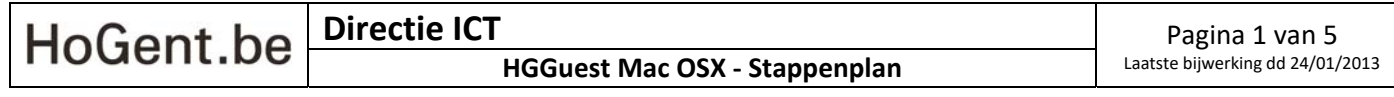

#### **HGGuest Stappenplan – Verbinden HGGuest Mac OSX**

# HoGent.be

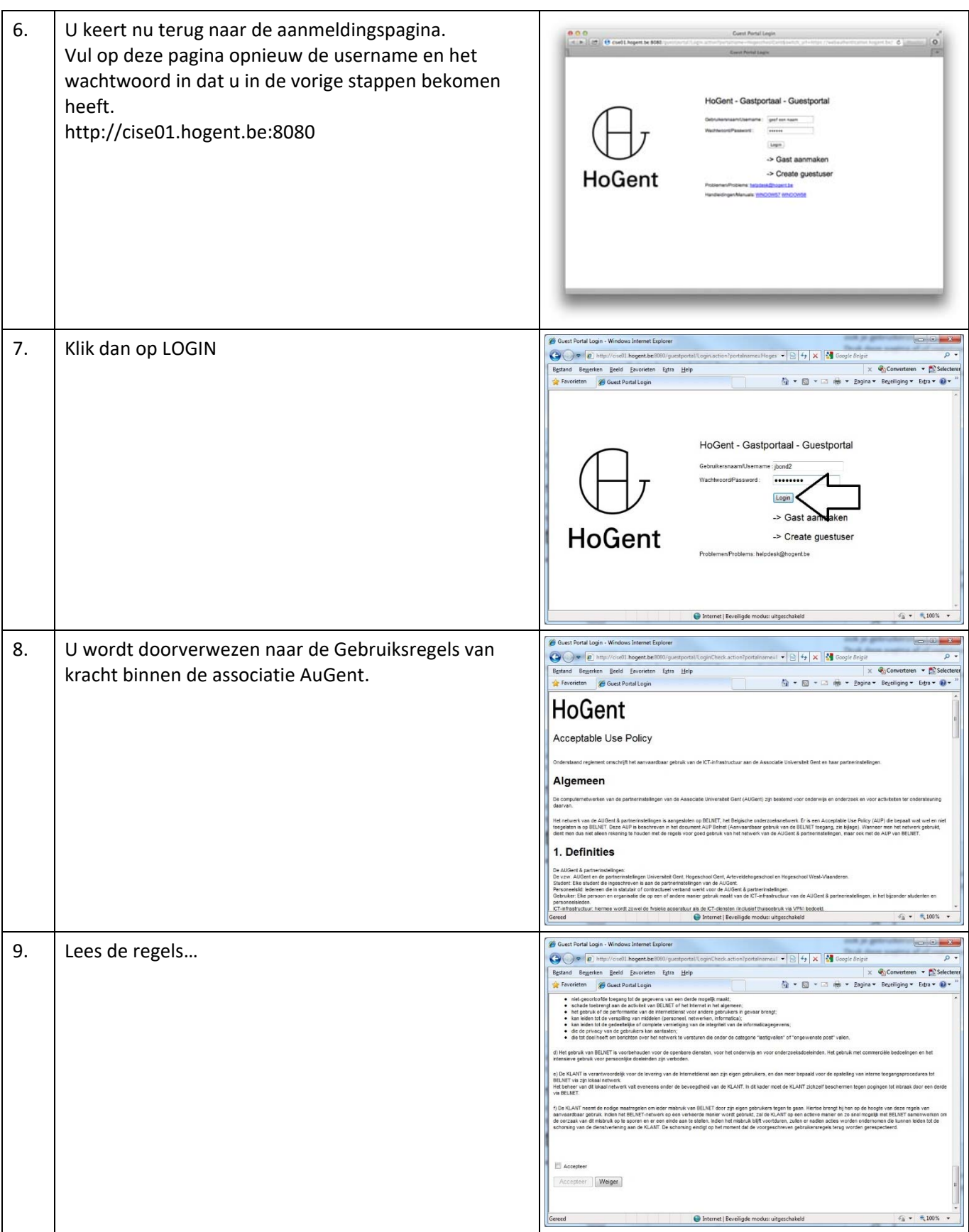

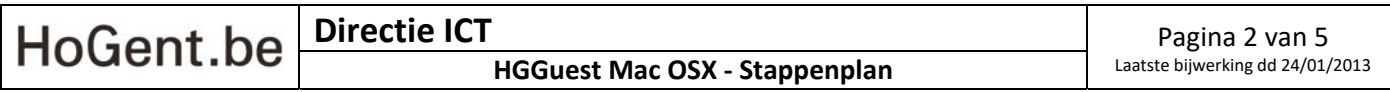

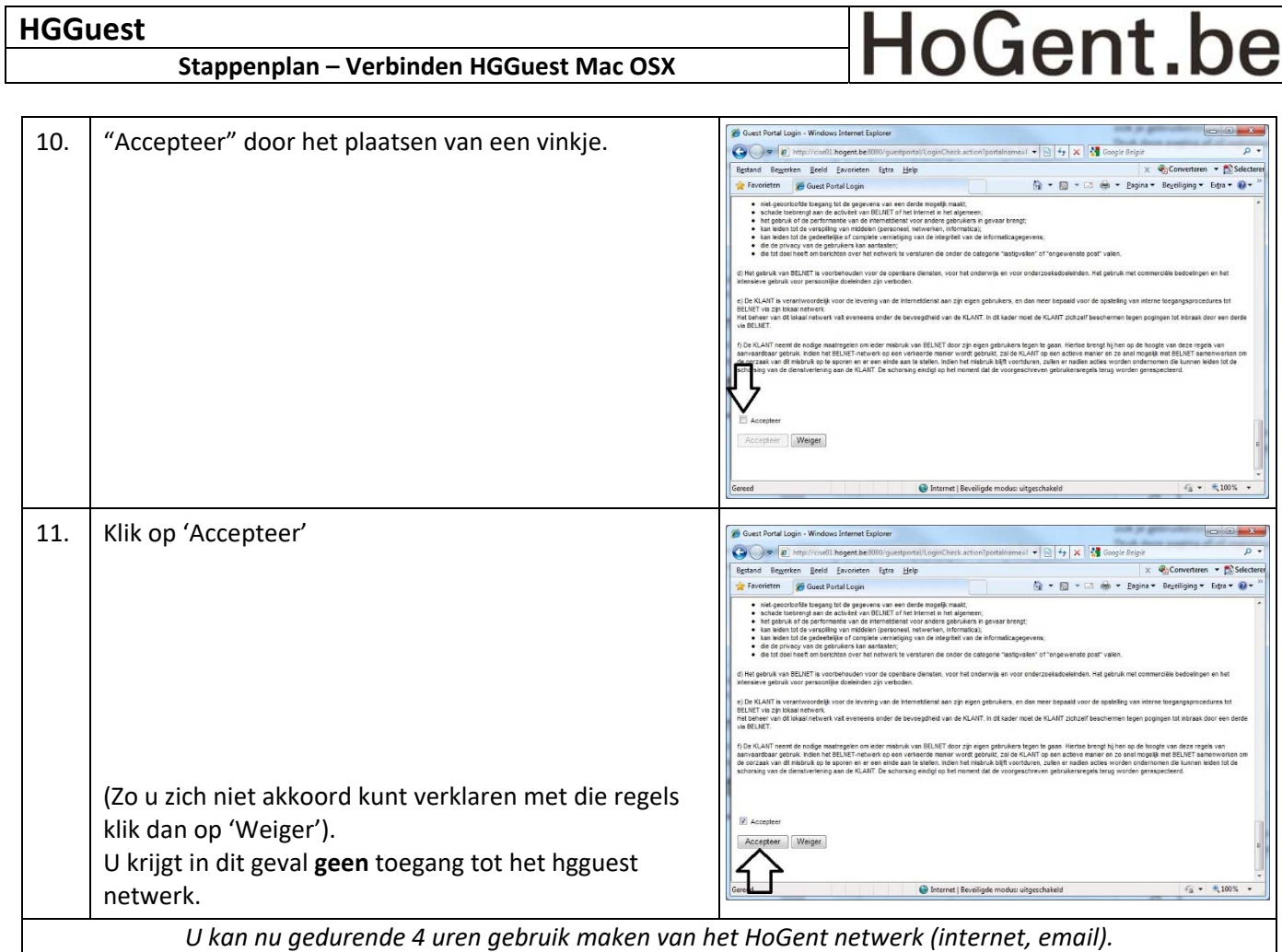

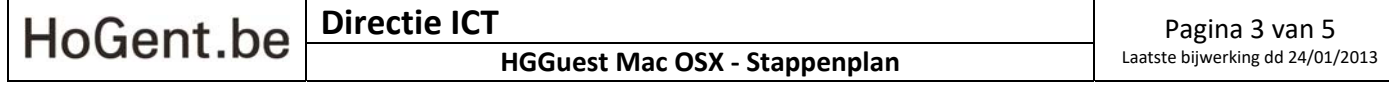